## Минобрнауки России

Бузулукский гуманитарно-технологический институт (филиал) федерального государственного бюджетного образовательного учреждения высшего образования

## **«Оренбургский государственный университет»**

Кафедра промышленного и гражданского строительства

# **РАБОЧАЯ ПРОГРАММА**

# ДИСЦИПЛИНЫ

*«Б.1.В.ОД.1 Системы автоматизации проектирования строительных объектов»*

Уровень высшего образования

# БАКАЛАВРИАТ

Направление подготовки *08.03.01 Строительство* (код и наименование направления подготовки)

*Промышленное и гражданское строительство* (наименование направленности (профиля) образовательной программы)

Тип образовательной программы *Программа академического бакалавриата*

> Квалификация *Бакалавр* Форма обучения *Заочная*

Рабочая программа рассмотрена и утверждена на заседании кафедры

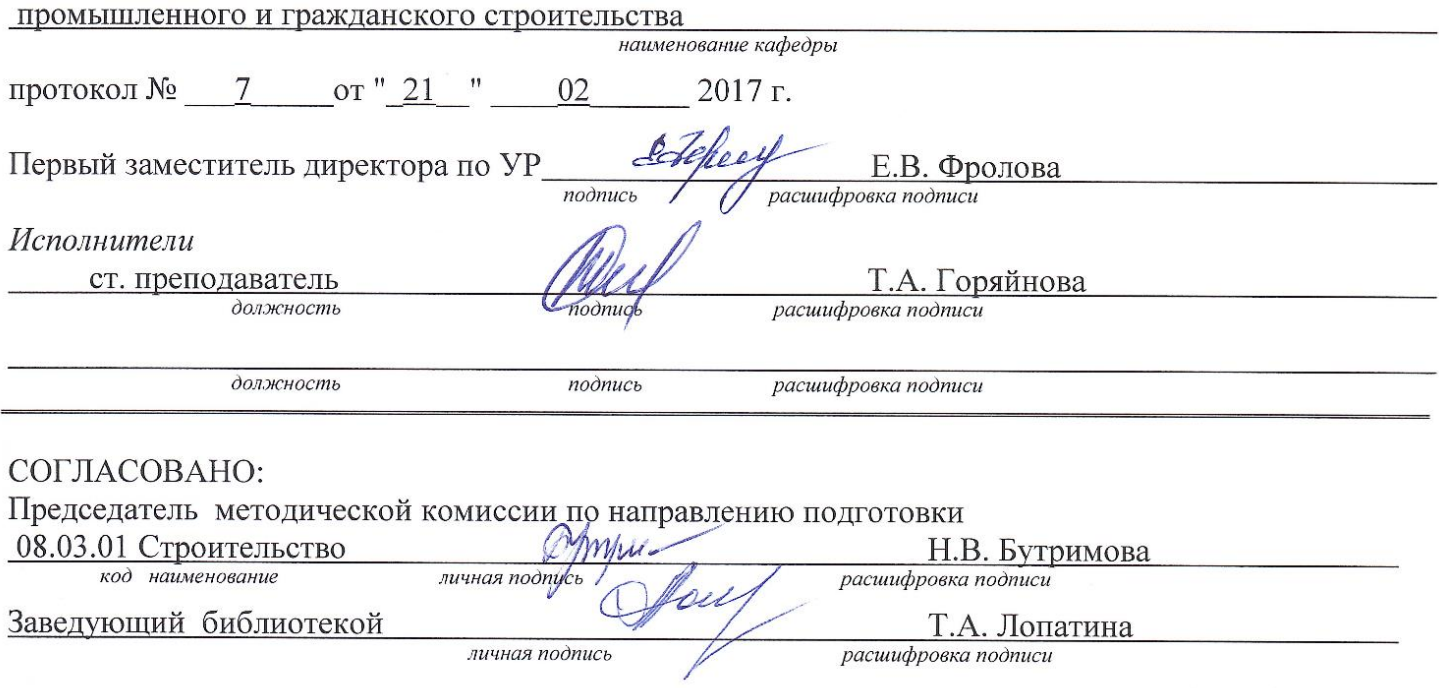

#### **1 Цели и задачи освоения дисциплины**

**Цель (цели)** освоения дисциплины: формирование комплекса теоретических знаний и практических навыков в области систем автоматизированного проектирования, необходимых для эффективного использования современных технологий компьютерного моделирования различных объектов профессиональной деятельности.

## **Задачи:**

- ознакомление с современными компьютерными системами автоматизированного проектирования и решаемыми ими задачами, ролью систем автоматизированного проектирования в процессе конструирования и возведения строительных объектов, перспективами использования данных систем;

- изучение возможностей программных комплексов автоматизированного проектирования и черчения, их классификации, видов используемых программных комплексов, методов работы, основных понятий;

- освоение компьютерных систем автоматизированного проектирования и черчения на практике, методов построения объектов, методик построения моделей (2D,3D) различных строительных конструкций;

- приобретение навыков работы в конкретной системе автоматизированного проектирования (AutoCAD) и умения использовать ее для решения различных инженерных задач при проектирование строительных объектов.

# **2 Место дисциплины в структуре образовательной программы**

Дисциплина относится к обязательным дисциплинам (модулям) вариативной части блока 1 «Дисциплины (модули)»

Пререквизиты дисциплины: *Б.1.Б.11 Информатика, Б.1.Б.12 Начертательная геометрия и инженерная графика*

Постреквизиты дисциплины: *Б.1.В.ОД.6 Металлические конструкции, включая сварку, Б.1.В.ОД.11 Технология возведения зданий и сооружений, Б.1.В.ОД.13 Организация, управление и планирование в строительстве, Б.1.В.ДВ.5.1 Стальные конструкции одноэтажных производственных зданий, Б.1.В.ДВ.5.2 Спецкурс по металлическим конструкциям, Б.1.В.ДВ.6.2 Управление в строительстве, Б.1.В.ДВ.7.1 Спецкурс по основаниям и фундаментам, Б.1.В.ДВ.7.2 Проектирование фундаментов в региональных грунтовых условиях, Б.1.В.ДВ.8.1 Спецкурс по деревянным конструкциям, Б.1.В.ДВ.8.2 Деревянные конструкции для малоэтажного строительства*

### **3 Требования к результатам обучения по дисциплине**

Процесс изучения дисциплины направлен на формирование следующих результатов обучения

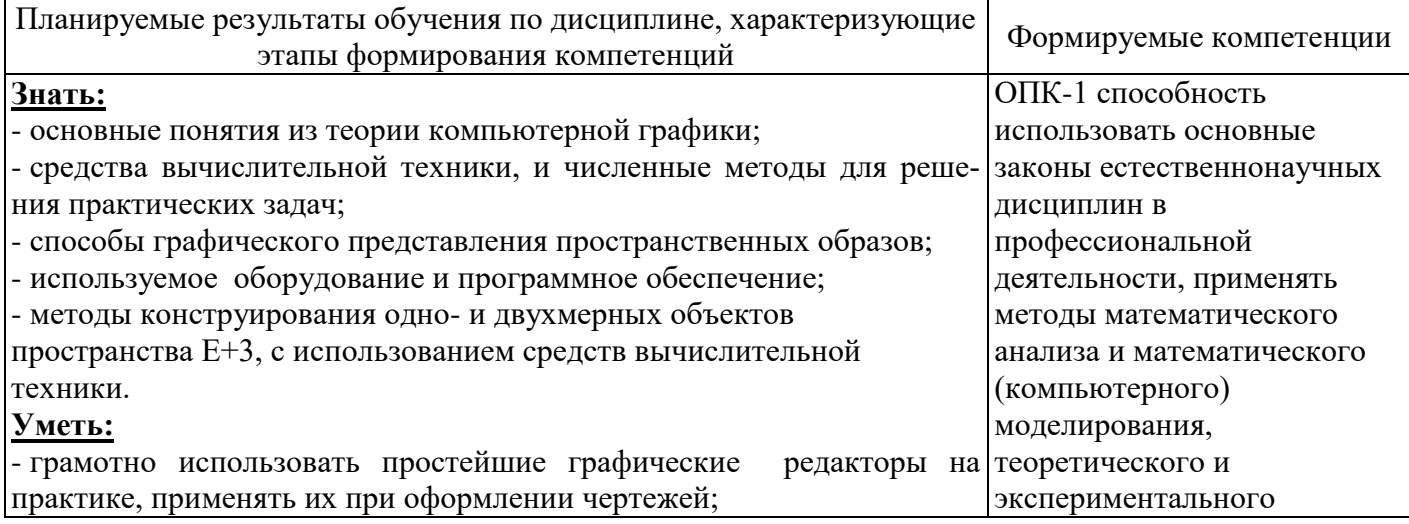

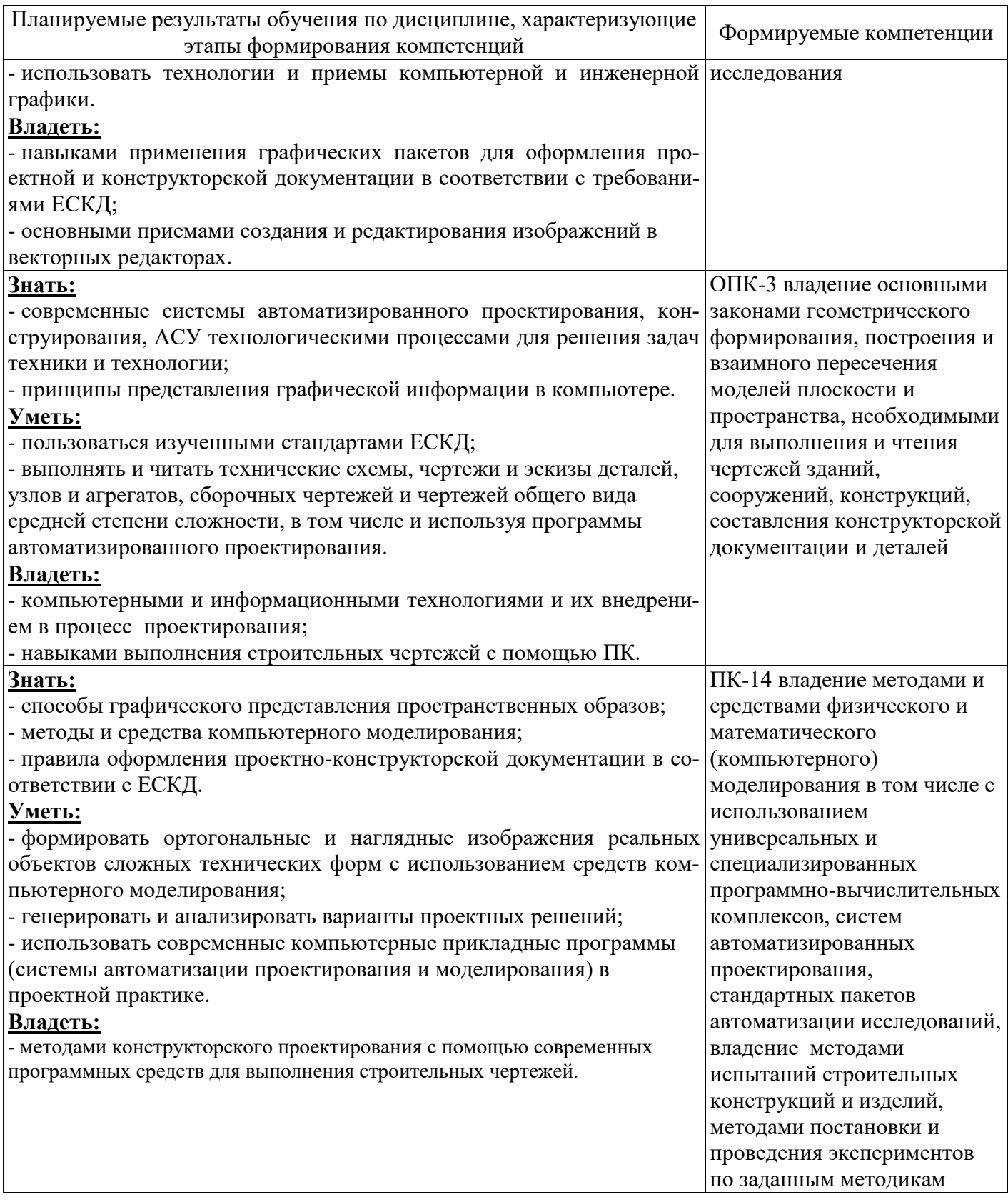

# 4 Структура и содержание дисциплины

# 4.1 Структура дисциплины

Общая трудоемкость дисциплины составляет 3 зачетных единиц (108 академических часов).

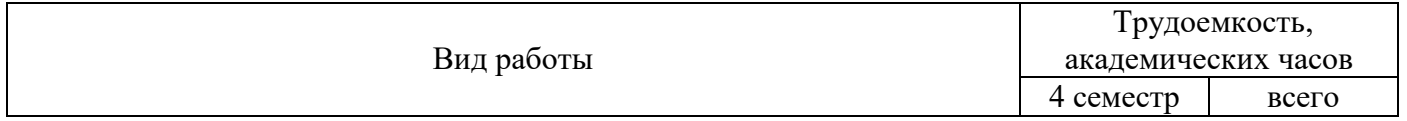

![](_page_4_Picture_290.jpeg)

Разделы дисциплины, изучаемые в 4 семестре

![](_page_4_Picture_291.jpeg)

### **4.2 Содержание разделов дисциплины**

**1Системы автоматизированного проектирования. Растровая и векторная графика. Пользовательское рабочее пространство. Основные примитивы и режимы построения**.

Представление о системах автоматизированного проектирования. Ознакомление с программно-аппаратной базой, программными средствами, графическими системами компьютерной графики. Основные понятия о пользовательском рабочем пространстве.

**2Основные понятия. Управление графической системой. Редактирование примитивов. Пространство листа**. **Команды без параметров и с параметрами.** 

Основные используемые понятия. Введение в управление графической системой. Создание примитивов. Свойства примитивов. Работа с пространством листа. Параметризация. Просмотр и оценка результатов.

**3 Формирование изображений на чертеже и их редактирование. Свойства. Стили построения. Ограничения и зависимости. Построение чертежей сложных объектов.** 

Методы формирования и редактирования изображений. Функции редактирования. Горячие клавиши. Цвет. Тип линий и масштаб. Вес линий. Стили текста. Размерные стили. Редактирование стилей. Основы построения сложных форм. Динамические блоки.

# **4.3 Лабораторные работы**

![](_page_5_Picture_275.jpeg)

#### **5 Учебно-методическое обеспечение дисциплины**

1 Гумерова, Г.Х. Основы компьютерной графики: учебное пособие / Г.Х. Гумерова ; Министерство образования и науки России, Федеральное государственное бюджетное образовательное учреждение высшего профессионального образования «Казанский национальный исследовательский технологический университет». - Казань : Издательство КНИТУ, 2013. - 87 с. : ил., табл. - Библиогр. в кн. - ISBN 978-5-7882-1459-7 ; То же [Электронный ресурс]. - URL: <http://biblioclub.ru/index.php?page=book&id=258794>

2 Поротникова, С.А. Уроки практической работы в графическом пакете AutoCAD : учебное пособие / С.А. Поротникова, Т.В. Мещанинова ; Министерство образования и науки Российской Федерации, Уральский федеральный университет им. первого Президента России Б. Н. Ельцина. - Екатеринбург : Издательство Уральского университета, 2014. - 102 с. : ил. - Библиогр. в кн. - ISBN 978-5-7996-1202-3 ; То же [Электронный ресурс]. URL: <http://biblioclub.ru/index.php?page=book&id=276462>

## **5.2 Дополнительная литература**

1 AutoCAD 2010. Официальный учебный курс . — Москва : ДМК Пресс, 2010. — 694 с. — ISBN 978-5-94074-613-3. — Текст : электронный // Электронно-библиотечная система «Лань» : [сайт]. — URL: https://e.lanbook.com/book/1322

2 Шалаева, Л.С. Инженерная графика : учебное пособие / Л.С. Шалаева, И.С. Сабанцева. - Йошкар-Ола : МарГТУ, 2011. - 140 с. : ил., табл. - Библиогр.: с. 122. - ISBN 978-5-8158-0928-4 ; То же [Электронный ресурс]. - URL: <http://biblioclub.ru/index.php?page=book&id=277049>

3 Максименко, Л.А. Выполнение планов зданий в среде AutoCAD : учебное пособие / Л.А. Максименко, Г.М. Утина ; Министерство образования и науки Российской Федерации, Новосибирский государственный технический университет. - 2-е изд., перераб. и доп. - Новосибирск : НГТУ, 2015. - 115 с. : схем., табл., ил. - Библиогр.: с. 77. - ISBN 978-5-7782-2674-6 ; То же [Электронный ресурс]. - URL: <http://biblioclub.ru/index.php?page=book&id=438412>

4 Аббасов, И.Б. Черчение на компьютере в AutoCAD : учебное пособие / И.Б. Аббасов. — Москва : ДМК Пресс, 2010. — 136 с. — ISBN 978-5-97060-049-8. — Текст : электронный // Электронно-библиотечная система «Лань» : [сайт]. — URL:<https://e.lanbook.com/book/1333>

### **5.3 Периодические издания**

– Строительные материалы, оборудование, технологии 21 века : журнал. - Москва : ООО «Композит XXI века».

– Технологии строительства : журнал. - Москва : «АРД-ЦЕНТР».

## **5.4 Интернет-ресурсы**

 «Строительные нормы и правила, СНИПы. Нормативно-техническая документация» - Режим доступа: [www.snipov.net](http://www.snipov.net/) 

 Ассоциация «Национальное объединение строителей» (НОСТРОЙ) – Режим доступа: [www.nostroy.ru](http://www.nostroy.ru/)

 «Библиотекарь.Ру» - книги, периодика, графика, справочная и техническая литература для учащихся средних и высших учебных заведений - Режим доступа: [www.bibliotekar.ru](http://www.bibliotekar.ru/)

 «Единое окно доступа к образовательным ресурсам» - Бесплатная электронная библиотека онлайн - Режим доступа: [www.window.edu.ru](http://www.window.edu.ru/)

## **5.5 Программное обеспечение, профессиональные базы данных и информационные справочные системы современных информационных технологий**

Программные продукты, используемые при проведении лекционных и практических занятий:

- Операционная система Microsoft Windows.
- Офисный пакет приложений Microsoft Office.
- Веб-приложение «Универсальный тестовый комплекс БГТИ».
- Яндекс браузер.

 Система автоматизированного проектирования Autocad: Электронные лицензии для образовательных целей доступны бесплатно после регистрации аккаунта преподавателя / студента.

– SCOPUS [Электронный ресурс].: реферативная база данных / компания Elsevier. – Режим доступа: [https://www.scopus.com](https://www.scopus.com/)

 Web of Science [Электронный ресурс].: реферативная база данных / компания Clarivate Analytics. - Режим доступа : [http://apps.webofknowledge.com](http://apps.webofknowledge.com/)

 Консультант Плюс [Электронный ресурс].: справочно-правовая система / Компания Консультант Плюс. - Режим доступа:<http://www.consultant.ru/>

 LibreOffice - cвободный офисный пакет программ, включающий в себя текстовый и табличный редакторы, редактор презентаций и другие офисные приложения.

VLC - свободно распространяемый кроссплатформенный медиапроигрыватель.

### **6 Материально-техническое обеспечение дисциплины**

Учебные аудитории для проведения занятий лекционного типа, семинарского типа, для проведения групповых и индивидуальных консультаций, текущего контроля и промежуточной аттестации.

Аудитории укомплектованы специализированной мебелью, аудиторной доской и оснащены техническими средствами обучения (переносной мультимедиа-проектор, проекционный экран, ноутбук переносной), служащими для представления учебной информации большой аудитории.

Учебная аудитория (компьютерный класс) для проведения занятий семинарского типа, текущего контроля и промежуточной аттестации оборудована специализированной мебелью, аудиторной доской и необходимыми техническими средствами (проекционный экран, ноутбук переносной, стационарный мультимедиа-проектор, стационарные компьютеры для преподавателя и лаборанта, компьютеры для обучающихся, плоттер).

Помещение для самостоятельной работы оснащено комплектом специализированной мебели.

Компьютерный класс и помещение для самостоятельной работы обучающихся оснащены компьютерной техникой, подключенной к сети «Интернет» и обеспечением доступа в электронную информационно-образовательную среду ОГУ.

### *К рабочей программе прилагаются:*

- Фонд оценочных средств для проведения промежуточной аттестации обучающихся по дисциплине;
- Методические указания для обучающихся по освоению дисциплины.